TBM

**IBM i** データベース データベース管理

*7.1*

TBM

**IBM i** データベース データベース管理 *7.1*

### - ご注意 一

本書および本書で紹介する製品をご使用になる前に、 17 [ページの『特記事項』に](#page-22-0)記載されている情 報をお読みください。

本書は、IBM i 7.1 (製品番号 5770-SS1) に適用されます。また、改訂版で断りがない限り、それ以降のすべてのリリ ースおよびモディフィケーションに適用されます。このバージョンは、すべての RISC モデルで稼働するとは限りま せん。また CISC モデルでは稼働しません。

お客様の環境によっては、資料中の円記号がバックスラッシュと表示されたり、バックスラッシュが円記号と表示さ れたりする場合があります。

原典: IBM i

Database Database administration 7.1

発行: 日本アイ・ビー・エム株式会社

担当: トランスレーション・サービス・センター

第1刷 2010.4

**© Copyright International Business Machines Corporation 1998, 2010.**

# 目次

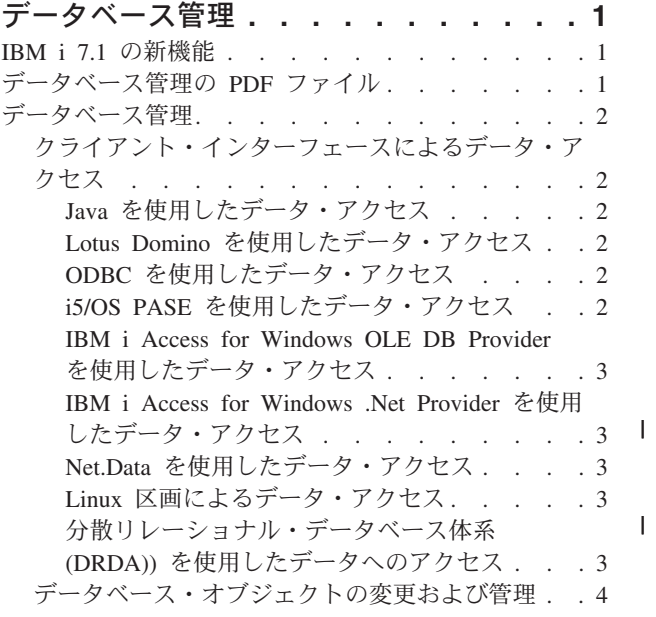

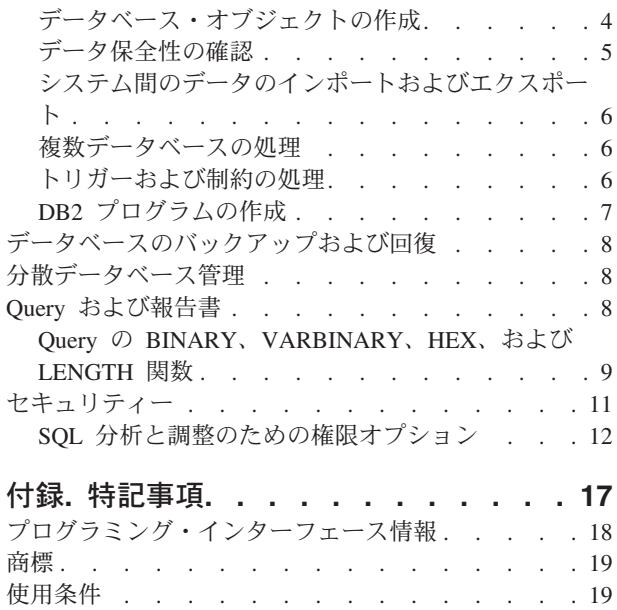

## <span id="page-6-0"></span>データベース管理

DB2® for i はデータベース管理、バックアップと回復、Query、およびセキュリティー機能を提供します。

メイン・ナビゲーション・ツリーまたはデータベース情報検索画面を使用して他のデータベース情報を調べ ることもできます。

## **IBM i 7.1** の新機能

データベース管理のトピックのコレクションに関する新情報や重要な変更情報についてお読みください。

#### **SQL** 分析と調整のための権限オプション

機密保護担当者がデータベース分析ツールや SQL プラン・キャッシュへのアクセスを許可できるようにな | りました ( 12 ページの『SQL [分析と調整のための権限オプション』を](#page-17-0)参照)。 |

#### 新規情報または変更情報の見分け方

技術上の変更が加えられた場所を見分けるのに役立つように、Information Center では以下のイメージを使 用しています。

- 2 イメージにより、新規または変更された情報の開始点を示します。
- ≪ イメージにより、新規または変更された情報の終了点を示します。

PDF ファイルでは、左マージンに新規および変更情報のリビジョン・バー (|) があります。

今回のリリースの新規情報または変更情報に関するその他の情報は、プログラム資料説明書を参照してくだ さい。

## データベース管理の **PDF** ファイル

この情報の PDF ファイルを表示または印刷できます。

本書の PDF 版を表示またはダウンロードするには、データベース管理を選択します。

### **PDF** ファイルの保存

表示または印刷のために PDF をワークステーションに保存するには、以下のようにします。

- 1. ご使用のブラウザーで PDF リンクを右クリックする。
- 2. PDF をローカルに保存するオプションをクリックする。
- 3. PDF を保存したいディレクトリーに進む。
- 4. 「保存」をクリックする。

### **Adobe Reader** のダウンロード

これらの PDF を表示または印刷するには、Adobe® Reader がご使用のシステムにインストールされている 必要があります。このアプリケーションは、 [Adobe Web](http://www.adobe.com/products/acrobat/readstep.html) サイト

(www.adobe.com/products/acrobat/readstep.html) から無償でダウンロードできます。

## <span id="page-7-0"></span>データベース管理

DB2 for i は、データベースのセットアップと管理に関するさまざまな方式を提供します。

### 関連概念

ジャーナル管理

## クライアント・インターフェースによるデータ・アクセス

サーバー上のクライアント・インターフェース、例えば、Java Database Connectivity (JDBC) ドライバー、 Open Database Connectivity (ODBC) ドライバー、i5/OS® ポータブル・アプリケーション・ソリューション 環境 (i5/OS PASE)、OLE DB Provider、.Net Provider、Net.Data®、Distributed Relational Database Architecture™ (DRDA®) などを使用して、DB2 for i にあるデータにアクセスすることができます。

## **Java** を使用したデータ・アクセス

IBM® Developer Kit for Java™ ライセンス・プログラムに付属の Java Database Connectivity (JDBC) ドラ イバーを使用して、Java プログラム中の DB2 for i データにアクセスできます。

このドライバーを使用して、以下のタスクを実行できます。

- v データベース・ファイルへのアクセス。
- v Java 用の組み込み構造化照会言語 (SQL) を使用した JDBC データベース機能へのアクセス。
- v SQL ステートメントの実行と結果の処理。

#### 関連概念

IBM Developer Kit for Java JDBC ドライバーを使用した System i5 データベースへのアクセス

### **Lotus Domino** を使用したデータ・アクセス

IBM Lotus® Domino® for i5/OS を使用して、DB2 for i データベース中のデータと Domino データベース 中のデータを両方の方向で統合できます。

この統合を活用するには、2 つのタイプのデータベース間での権限の使用法について理解して管理する必要 があります。

#### 関連概念

[Lotus Domino for i5/OS](http://www-03.ibm.com/systems/i/software/domino/)

### **ODBC** を使用したデータ・アクセス

IBM i Access for Windows® Open Database Connectivity (ODBC) ドライバーを使用すると、ODBC クライ アント・アプリケーションが効率的にデータを相互に共用したりサーバーと共用したりできます。

#### 関連概念

ODBC 管理

### **i5/OS PASE** を使用したデータ・アクセス

IBM i5/OS ポータブル・アプリケーション・ソリューション環境 (i5/OS PASE) は、AIX®、UNIX®、また は i5/OS オペレーティング・システムで実行している他のアプリケーション用の統合ランタイム環境で す。i5/OS PASE は、DB2 for i コール・レベル・インターフェース (CLI) をサポートします。

#### <span id="page-8-0"></span>関連概念

データベース

### **IBM i Access for Windows OLE DB Provider** を使用したデータ・アクセス

IBM i Access for Windows OLE DB Provider と Programmer's Toolkit により、Microsoft® Windows クラ イアント PC から System i® クライアント/サーバー・アプリケーションを簡単に開発できます。

プログラマーは、IBM i Access for Windows OLE DB Provider を使用すると、DB2 for i データベース・ ファイルへのレコード・レベルのアクセス・インターフェースを入手できます。また、SQL、データ待ち行 列、プログラム、およびコマンドのサポートも提供されます。

#### 関連資料

System i Access for Windows OLE DB Provider

### **IBM i Access for Windows .Net Provider** を使用したデータ・アクセス

IBM i Access for Windows .Net Provider によるアクセス。

IBM i Access for Windows .Net Provider により、Microsoft ADO.NET インターフェースを使用して DB2 for IBM i にアクセスすることができます。

## **Net.Data** を使用したデータ・アクセス

Net.Data は、サーバー上で稼働するアプリケーションです。Net.Data を使用すると、Web マクロという動 的 Web 文書を簡単に作成できます。Net.Data で作成する Web マクロは、CGI-BIN アプリケーションの 機能性と HTML の簡易さを兼ね備えています。

Net.Data により、簡単にライブ・データを静的 Web ページに追加できます。ライブ・データには、データ ベース、ファイル、アプリケーション、およびシステム・サービスに保管されている情報が含まれます。

#### 関連概念

HTTP Server 用の Net.Data アプリケーション

### **Linux** 区画によるデータ・アクセス

IBM とさまざまな Linux® 配布者は協力して、Linux オペレーティング・システムと System i アーキテク チャーの信頼性を統合してきました。

Linux により、System i 製品に新世代の Web ベース・アプリケーションを導入できます。IBM は、Linux PowerPC® カーネルが 2 次論理区画中で実行されるように変更を加え、このカーネルが Linux コミュニテ ィーに戻るのに寄与してきました。

#### 関連概念

論理区画における Linux

### 分散リレーショナル・データベース体系 **(DRDA))** を使用したデータへのアクセス

分散リレーショナル・データベース は、内部接続されたコンピューター・システム間で分散する SQL オ ブジェクトの集合で構成されます。リレーショナル・データベースごとに、その環境で表を管理するリレー ショナル・データベース・マネージャーがあります。

特定のデータベース・マネージャーが別のシステム上のリレーショナル・データベースにアクセスして SQL ステートメントを実行できるようにするという方法で、データベース・マネージャーは相互に通信し て連携します。

<span id="page-9-0"></span>関連資料

分散リレーショナル・データベース関数と SQL

## データベース・オブジェクトの変更および管理

DB2 for i は、データベース・オブジェクトを変更および管理するのに、構造化照会言語 (SQL) およびシ ステム方式の両方を提供します。

データベース・オブジェクトの処理に使用できる方法は複数あります。 System i ナビゲーター・インター フェース、SQL 方式、または従来のシステム・インターフェースを使用できます。次の表は、タスクごと に使用できるオプションを示しています。タスクの実行についての詳細は、該当する **X** をクリックしてく ださい。

タスク **System i** ナビゲーター **SQL** 従来のシステム・インター フェース 表への列の追加  $\vert x \vert = \vert x \vert$  X  $\vert x \vert = \vert x \vert$ ID 列の追加または変更  $\vert$  X  $\vert$  X  $\vert$  X  $\vert$  X 順序の変更  $\vert$  X  $\vert$  X  $\vert$ 表 (ファイル) 定義の変更 XXX スキーマ (ライブラリー) リ ストの変更  $X$  and  $X$ 表 (ファイル) のコピー X X 列定義のコピー  $\vert$  X 表およびビュー (ファイル) の内容の表示  $X$   $|X|$ ロックされた行 (レコード) の表示  $X$  and  $X$ 表 (ファイル) の属性 (カタ | X ログ) の表示  $X$   $|X|$ データベース・オブジェク トの除去  $X$   $|X|$ 表 (ファイル) データの編集 | X  $\vert$  X 表 (ファイル) の移動 X X 表 (物理ファイル・メンバ ー) の再編成  $X$  and  $X$ 

System i ナビゲーターのタスクについては、オンライン・ヘルプに記述されています。

#### 関連概念

System i ナビゲーター・データベース・タスク

関連資料

用語: SQL と従来のファイル・アクセスの比較

## データベース・オブジェクトの作成

データベースを開発する際の最初のステップは、データを入れるオブジェクトを作成することです。SQL を使用して表、ビュー、および索引を作成できます。従来のシステム・インターフェースを使用して物理フ ァイルや論理ファイルを作成することもできます。

<span id="page-10-0"></span>System i ナビゲーター、SQL、または従来のシステム・インターフェースを使用してデータベース・オブ ジェクトを作成できます。次の表は、タスクごとに使用できるオプションを示しています。タスクの実行に ついての詳細は、該当する **X** をクリックしてください。

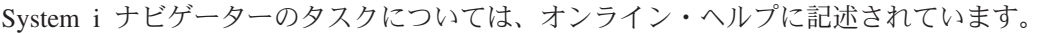

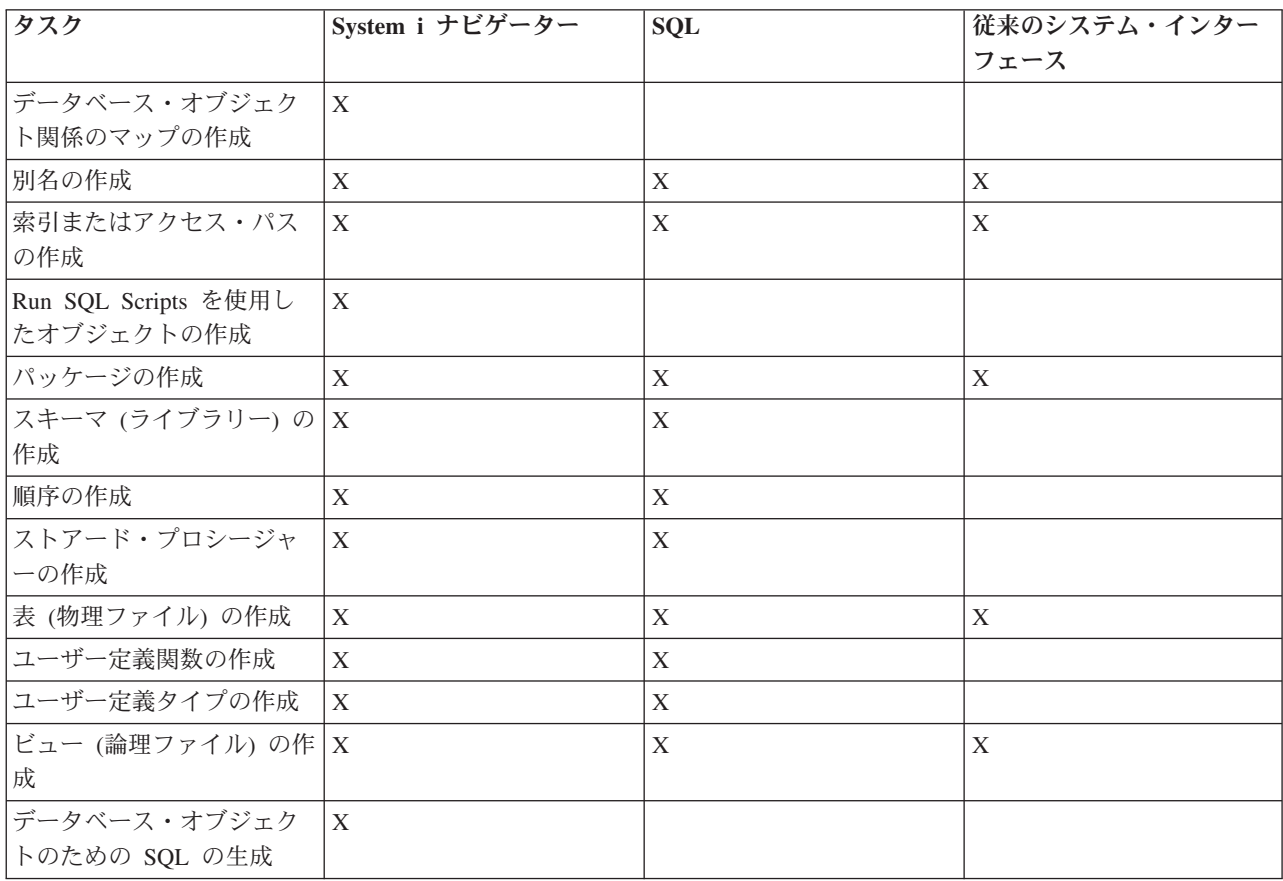

#### 関連概念

System i ナビゲーター・データベース・タスク

#### 関連資料

用語: SQL と従来のファイル・アクセスの比較

## データ保全性の確認

DB2 for i は保全性を守るため、複数の手段を提供します。それらには、制約、トリガー・プログラム、お よびコミットメント制御などがあります。

制約、トリガー、およびコミットメント制御により、データベースを不注意で挿入、削除、および更新する ことがないように保護できます。制約が、基本的にはデータ値をどのように変更できるかを支配するのに対 し、トリガーは、特定の表の更新などのイベントを開始するか、生成 する自動的なアクションです。

#### <span id="page-11-0"></span>関連概念

コミットメント制御

『トリガーおよび制約の処理』

トリガーおよび制約を使用して、データベース表内のデータを管理することができます。

## システム間のデータのインポートおよびエクスポート

データのインポートが、外部ソースからデータを取り出すプロセスであるのに対し、データのエクスポート は、DB2 for i からデータを抽出し、別のシステムにデータをコピーするプロセスです。

DB2 for i にデータをインポートするのは、一回限りのイベントである場合もありますが、ビジネス報告を 目的とする週ごとの更新など、継続しているタスクである場合もあります。これらのタイプのデータ移動操 作は、大抵の場合、インポート、エクスポート、またはロード機能によって行われます。

#### 関連概念

ファイルのコピー ファイルのコピー ソース・ファイル・データのコピー ファイルの移動

#### 関連タスク

データのインポートおよびエクスポート

System i 以外のシステムからのデータのロードおよびアンロード

### 複数データベースの処理

システムでは、システム・データベース (*SYSBAS* として識別される) が提供され、1 つ以上のユーザー・ データベースを処理することができます。

ユーザー・データベースは、独立ディスク・プールの使用によってインプリメントされます。独立ディス ク・プールは、System i ナビゲーターのディスク管理機能でセットアップされます。独立ディスク・プー ルがセットアップされると、 System i ナビゲーターの「データベース」フォルダー内に新たなデータベー スとして表示されます。

Svstem i ナビゲーター内でシステムを展開してから「データベース」を展開すると、処理できるデータベ ースのリストが表示されます。データベースへの接続を確立するには、処理対象のデータベースを展開しま す。

#### 関連概念

ディスク管理

### トリガーおよび制約の処理

トリガーおよび制約を使用して、データベース表内のデータを管理することができます。

トリガー とは、特定の表で指定されたアクションが実行されるときには必ず自動的に呼び出されるストア ード・プロシージャー・プログラムの 1 つのタイプです。トリガーは、監査証跡の保持、例外条件の検 出、データベース内の関係の維持、および変更オペレーションに一致するアプリケーションおよびオペレー ションの実行に便利です。

制約 とは、データベースに加える制約または制限です。制約は、表のレベルでインプリメントされます。 制約を使用して、データベース内で参照保全を作成できます。

<span id="page-12-0"></span>System i ナビゲーター、SQL、または従来のシステム・インターフェースを使用してトリガーと制約を処 理できます。次の表は、タスクごとに使用できるオプションを示しています。タスクの実行についての詳細 は、該当する **X** をクリックしてください。

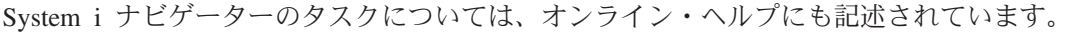

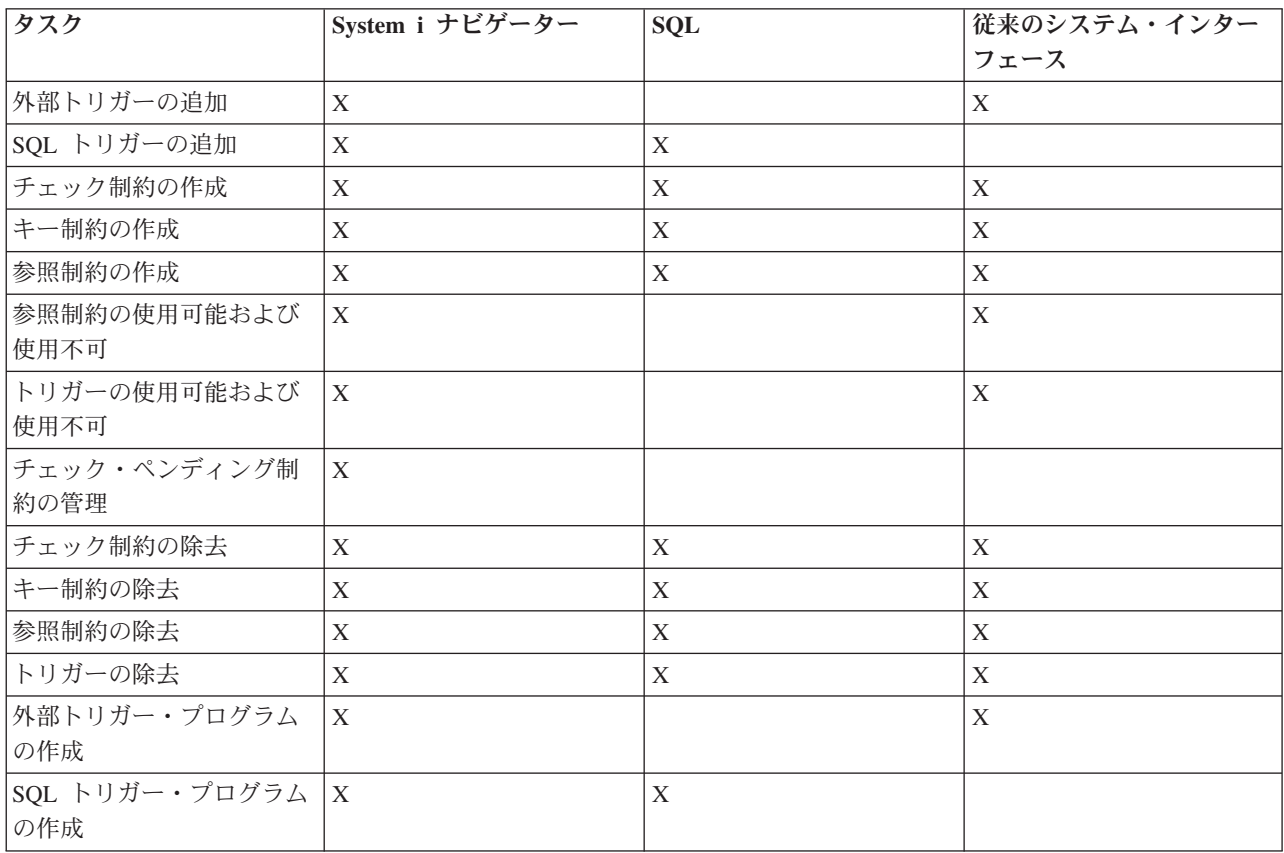

#### 関連概念

System i ナビゲーター・データベース・タスク

## **DB2** プログラムの作成

DB2 for i は、データのアクセスまたは更新をするアプリケーションを作成するための種々の方法を提供し ます。

組み込み SQL プログラム、外部関数、外部プロシージャー、DB2 for i CLI アプリケーション、およびト リガー・プログラムを作成できます。

#### <span id="page-13-0"></span>関連概念

組み込み SQL プログラミング DB2 for i5/OS CLI アプリケーションの作成 関連タスク トリガー・プログラムの作成 関連資料 外部プロシージャーの定義 外部関数としての UDF の作成

## データベースのバックアップおよび回復

データの保管には時間がかかり、規則が必要です。しかし、いつ回復が必要になるか分からないので、デー タのバックアップは非常に重要です。

#### 関連概念

バックアップおよび回復 ジャーナル管理 データベースの回復と復元

## 分散データベース管理

DB2 for i の場合、複数システム間に分散しているデータベースを処理することができます。 関連概念 分散データベース・プログラミング

## **Query** および報告書

SQL、Query ファイル・オープン (OPNQRYF) コマンド、Query (QQQQRY) API、Open Database Connectivity (ODBC)、または IBM Query for i ライセンス・プログラムを使用して、Query を作成および 実行できます。

データベースを使って行う最も一般的なタスクの 1 つは、情報を検索することです。システムには、Query および報告書を作成および実行するための方式がいくつか提供されています。

SQL ステートメントを使用して情報を検索することができます。この SQL ステートメントは *Query* と呼 ばれます。 Query は、データベースに保管された表を検索して、SQL ステートメントを使って提起した質 問への応答を見つけます。応答は、結果セットと呼ばれる、一連の行として表されます。Query の実行後 に、結果セットで提供されたデータを表示するための報告書も作成できます。

SQL の使用に加えて、他の機能および製品を使用して、Query および報告書を作成したり、実行したりす ることもできます。詳細については次の情報を参照してください。

- IBM DB2 Web Query for System i 概説
- [Query for i5/OS](http://publib.boulder.ibm.com/infocenter/iseries/v6r1m0/topic/rzatc/sc415210.pdf)
- Query [管理機能 プログラミング](http://publib.boulder.ibm.com/infocenter/iseries/v6r1m0/topic/rzatc/sc415703.pdf)

<span id="page-14-0"></span>• Query [マネージャーの使用](http://publib.boulder.ibm.com/infocenter/iseries/v6r1m0/topic/rzatc/sc415212.pdf)

また、System i ナビゲーターの SQL アシスト・ウィンドウで SELECT、INSERT、UPDATE、および DELETE SQL ステートメントを作成できます。

#### 関連概念

SQL プログラミング 関連タスク SQL アシストによる SQL ステートメントの作成

#### 関連資料

Query ファイル・オープン (OPNQRYF) コマンド

Query (QQQQRY) API

## **Query** の **BINARY**、**VARBINARY**、**HEX**、および **LENGTH** 関数

このトピックでは、IBM Query for i ライセンス・プログラムでサポートされる BINARY、 VARBINARY、 HEX、および LENGTH 組み込み関数について説明します。

- 注**:** BINARY、VARBINARY、HEX、および LENGTH 関数に加えて、Query for i5/OS ライセンス・プロ グラムは以下のサポートを提供します。
	- v BINARY、VARBINARY、BLOB、CLOB、DBCLOB、および ROWID データ・タイプのサポート。
	- v より大きな数値と 10 進数、および大きな数値リテラルのサポート。
	- v VARCHAR 関数は CLOB から VARCHAR への変換をサポートする。
	- v VARGRAPHIC 関数は、CLOB から DBCS グラフィック、CLOB から UCS2 グラフィック、 DBCLOB から DBCS グラフィック、および DBCLOB から UCS2 グラフィックへの変換をサポー トする。

バイナリー定数は、リテラルを 2 進数フィールド (BINARY、VARBINARY、または BLOB) と比較する のに使用されます。バイナリー定数は、X とその後の先頭と末尾がストリング区切り文字の文字列で表さ れます。ストリング区切り文字の間の文字は、16 進数字の偶数でなければなりません。次の例のように、 16 進数字は、数字または文字 A から文字 F まで (大文字および小文字) のいずれかです。

フィールド テスト 値 binarycol eq X'12AF'

### **BINARY** 組み込み関数

BINARY 関数は、任意のタイプのストリングの BINARY 表記を戻します。形式は次のとおりです。

-- BINARY ( *string-expression* )

*, integer*

この関数の結果は、固定長のバイナリー・ストリングになります。最初の引数をヌルにできる場合は、結果 をヌルにできます。最初の引数がヌルの場合は、結果はヌル値になります。

最初の引数はストリング式でなければならず、その値は組み込み文字ストリング、漢字ストリング、バイナ リー・ストリング、または行 ID データ・タイプでなければなりません。

2 番目の引数は、結果のバイナリー・ストリングの長さ属性を指定します。この値は 1 から 32766 までの 間でなければなりません。2 番目の引数を指定しないと、次の規則が適用されます。

-◂

- v ストリング式が空ストリング定数の場合は、結果の長さ属性は 1 になる。
- v 空ストリング定数以外の場合は、最初の引数が漢字ストリングでなければ、結果の長さ属性は最初の引 数の長さ属性と同じになる。漢字ストリングの場合には、結果の長さ属性は、最初の引数の長さ属性の 2 倍になります。

実際の長さは、結果の長さ属性と同じになります。ストリング式の長さが結果の長さ未満の場合は、その結 果は 16 進数のゼロで埋め込まれて結果の長さにされます。ストリング式の長さが結果の長さ属性より大き い場合は、切り捨てが実行されます。

#### **VARBINARY** 組み込み関数

VARBINARY 関数は、任意のタイプのストリングの VARBINARY 表記を戻します。形式は次のとおりで す。

-- VARBINARY ( *string-expression* ) *, integer* -◀

この関数の結果は VARBINARY になります。最初の引数をヌルにできる場合は、結果をヌルにできます。 最初の引数がヌルの場合は、結果はヌル値になります。

最初の引数はストリング式で、その値は文字ストリング、漢字ストリング、バイナリー・ストリング、また は行 ID です。

2 番目の引数は、結果のバイナリー・ストリングの長さ属性を指定します。この値は 1 から 32740 (ヌル 可能の場合は 32739) までの間でなければなりません。 2 番目の引数を指定しないと、次の規則が適用さ れます。

- v ストリング式が空ストリング定数の場合は、結果の長さ属性は 1 になる。
- v 空ストリング定数以外の場合は、最初の引数が漢字ストリングでなければ、結果の長さ属性は最初の引 数の長さ属性と同じになる。漢字ストリングの場合には、結果の長さ属性は、最初の引数の長さ属性の 2 倍になります。

実際の長さは、結果の長さ属性と同じになります。ストリング式の長さが結果の長さ未満の場合は、その結 果は 16 進数のゼロで埋め込まれて結果の長さにされます。ストリング式の長さが結果の長さ属性より大き い場合は、切り捨てが実行されます。

#### **HEX** 組み込み関数

HEX 関数は、値の 16 進数表記を戻します。形式は次のとおりです。

-- HEX ( *expression* ) -

引数は、任意の組み込みデータ・タイプにすることができます。この関数の結果は文字ストリングになりま す。引数をヌルにできる場合は、結果をヌルにできます。引数がヌルの場合は、結果はヌル値になります。

◂

結果は 16 進数字のストリングになります。最初の 2 桁は引数の最初のバイトを表し、次の 2 桁は引数の 2 番目のバイトを表し、それ以後も同様です。引数が日時値の場合は、結果は引数の内部形式の 16 進数表 記になります。

<span id="page-16-0"></span>結果の長さ属性は、引数のストレージ長さ属性の 2 倍になります。結果の長さ属性は、固定長の結果の場 合は 32766 より大きくすることはできず、可変長の結果の場合は 32740 より大きくすることはできませ ん。引数が可変長ストリングの場合は、結果は可変長ストリングになります。可変長ストリングでない場合 は、結果は固定長ストリングになります。

ストリングのコード化文字セット ID (CCSID) が、現行システムのデフォルトの 1 バイト文字セット (CCSID) になります。

#### **LENGTH** 組み込み関数

LENGTH 関数は、値の長さを戻します。形式は次のとおりです。

-- LENGTH ( *expression* ) -

引数は、任意の組み込みデータ・タイプの値を戻す式でなければなりません。この関数の結果は長精度整数 になります。引数をヌルにできる場合は、結果をヌルにできます。引数がヌルの場合は、結果はヌル値にな ります。

結果は引数の長さになります。ストリングの長さにはブランクが含まれます。可変長ストリングの長さは、 長さ属性ではなく実際の長さになります。漢字ストリングの長さは、 2 バイト文字の数 (バイト数を 2 で 除算した値) になります。その他のすべての値の長さは、その値を表すのに使用するバイト数になります。

- 短精度整数の場合は 2
- v 長精度整数の場合は 4
- v 64 ビット整数の場合は 8
- v 精度 p のパック 10 進数の場合は (p/2)+1 の整数部分
- v 精度 p のゾーン 10 進数の場合は p
- v 単精度浮動小数点の場合は 4
- v 倍精度浮動小数点の場合は 8
- ストリングの場合はストリングの長さ
- v 時刻の場合は 3
- v 日付の場合は 4
- タイム・スタンプの場合は 10
- v 行 ID の場合は 26

### セキュリティー

ユーザーにシステムおよびデータ・レベルでデータを許可することにより、データベースへのアクセスを制 御することができます。

データベースを保護するには、オブジェクトに対して所有権および共通権限を確立し、アプリケーションに 対し特定権限を確立する必要があります。

◂

#### <span id="page-17-0"></span>関連概念

DRDA サーバー・アクセス制御出口プログラム ファイル権限およびデータ権限の付与 データベース・ファイル内の特定のフィールドへのアクセスの制限 セキュリティー 共通権限の指定 入出力操作を制御するためのデータベース・ファイル機能の使用 データを保護するための論理ファイルの使用

## **SQL** 分析と調整のための権限オプション |

このトピックでは、SQL 分析と調整のための権限オプションについて説明します。 |

l DB2 for i は、データベース・アプリケーションのパフォーマンス面の分析と調整に役立つ、一組の豊富な コマンド、ストアード・プロシージャー、API、およびツールを備えています。従来、データベース・アナ | | リストやデータベース管理理者がデータベース・ツールを使用できるようにするためには、システム機密保護 担当者が \*JOBCTL ユーザー特殊権限を付与する必要がありました。 \*JOBCTL 権限はデータベース活動 | | とは関係がない、システムに重要な多数の設定の変更をユーザーに許可するため、この権限を付与すること | は機密保護担当者にとって容易な決断ではありませんでした。場合によっては、このような決断が容易であ り、\*JOBCTL がデータベース・アナリストに付与されず、したがってデータベース・ツールの使用が一式 | 禁止されたということもありました。 |

注: QAQQINI ファイルに対する指定変更の設定について詳しくは、次のリンクを参照してください。 | QAQQINI ファイル指定変更サポート。 |

現在、機密保護担当者は、データベース分析ツールや SQL プラン・キャッシュへのアクセスを許可する追 | 加機能を持っています。機能使用法機能を利用する DB2 for i がオペレーティング・システムで使用可能 | になりました。 QIBM\_DB という新しい機能使用法グループが作成され、次の 2 つの機能 ID が | QIBM\_DB グループに入りました。 |

1. QIBM\_DB\_SQLADM (IBM i データベース管理者タスク) |

l 2. QIBM\_DB\_SYSMON (IBM i データベース情報タスク)

機密保護担当者は、現在、次のいずれかによって権限を付与する柔軟性を有しています。つまり、 |

\*JOBCTL 特殊権限を付与するか、さもなければ IBM Systems Director Navigator for i の System i ナビゲ ーターにあるアプリケーション管理を通じてユーザーまたはグループに IBM i データベース管理者機能を | 許可することができます。また、機能使用法変更 (CHGFCNUSG) コマンドを、QIBM\_DB\_SQLADM とい | う機能 ID とともに使用すれば、データベース管理操作を実行することが許可されているユーザーのリス | | トを変更することもできます。機能使用法制御により、グループや特定のユーザーに対して権限を許可した り拒否したりすることができます。また、CHGFCNUSG コマンドは、\*ALLOBJ ユーザー特殊権限を持っ | ている任意のユーザーに機能使用法権限を付与するために使用できるパラメーターを備えています。 (例: | ALLOBJAUT(\*USED)) | |

| ユーザーが SQL パフォーマンス・データを分析して表示するときには、必ず**データベース管理者**機能が必 要となります。使用頻度の高い機能として、SQL プラン・キャッシュに入っているステートメントを表示 | l したり、SQL パフォーマンス・モニターや SQL プラン・キャッシュ・スナップショットを分析したり、 自分のジョブ以外のジョブの SQL 詳細を表示したりするものがあります。 |

データベース管理者機能使用法は \*JOBCTL の付与に代わる手段ではありますが、これによって正しいオ | Ⅰ ブジェクト権限を有する必要がなくなるわけではありません。パフォーマンス分析に関係のないデータベー | ス管理者タスクを使用可能にするには、権限要件の詳細について特定のタスクを参照してください。例え ば、管理者に表の再編成を許可するには、QIBM\_DB\_SQLADM の範囲外であるオブジェクト権限が管理者 | に付与されるようにしなければなりません。 |

また、QIBM\_DB\_SQLADM のほかにも、機能使用法変更 (CHGFCNUSG) コマンドを、 |

QIBM\_DB\_SYSMON という機能 ID とともに使用して、データベース情報操作を実行することが許可され | ているユーザーのリストを変更することができます。 |

| デー**タベース情報**機能が提供する権限はデータベース管理者機能が提供する権限ほど高くはありません。主 な使用法は、ユーザーが高水準のデータベース・プロパティーを調べられるようにすることです。例えば、 | \*JOBCTL も QIBM\_DB\_SQLADM も持っていないユーザーは、QIBM\_DB\_SYSMON に対する権限が付与 | されていれば、SQL プラン・キャッシュ・プロパティーを表示することを許可されることがあります。 |

注: アプリケーション管理の使用について詳しくは、次のリンクを参照してください。 |

<http://publib.boulder.ibm.com/infocenter/iseries/v6r1m0/index.jsp?topic=/rzahg/icmain.htm> |

System i ナビゲーターから QIBM\_DB データベース・グループ機能使用法を処理するには、以下のステッ | プに従います。 |

| 1. 図 1 に示すように、「アプリケーション管理」を起動します。|

2. 図 2 に示すように、「ホスト・アプリケーション」タブで、「IBM i」フォルダーおよび「データベー | ス」フォルダーを展開します。 |

3. 図 3 に示すように、データベース管理者 (QIBM\_DB\_SQLADM) 機能使用法をカスタマイズします。 |

この例では、機密保護担当者が、このレベルの権限を付与したいすべてのユーザーを含む Dbagroup という | グループを設定したいと判断しました。さらに、Slfuser へのアクセスを明示的に拒否したいと判断しまし | た。現在、機密保護担当者は、これらの機能を持つユーザーを表示したり、ユーザーにこれらの機能を許可 | Ⅰ したりするために便利でかつモニターされやすい状況にあります。

図 1. 「アプリケーション管理」の起動 |

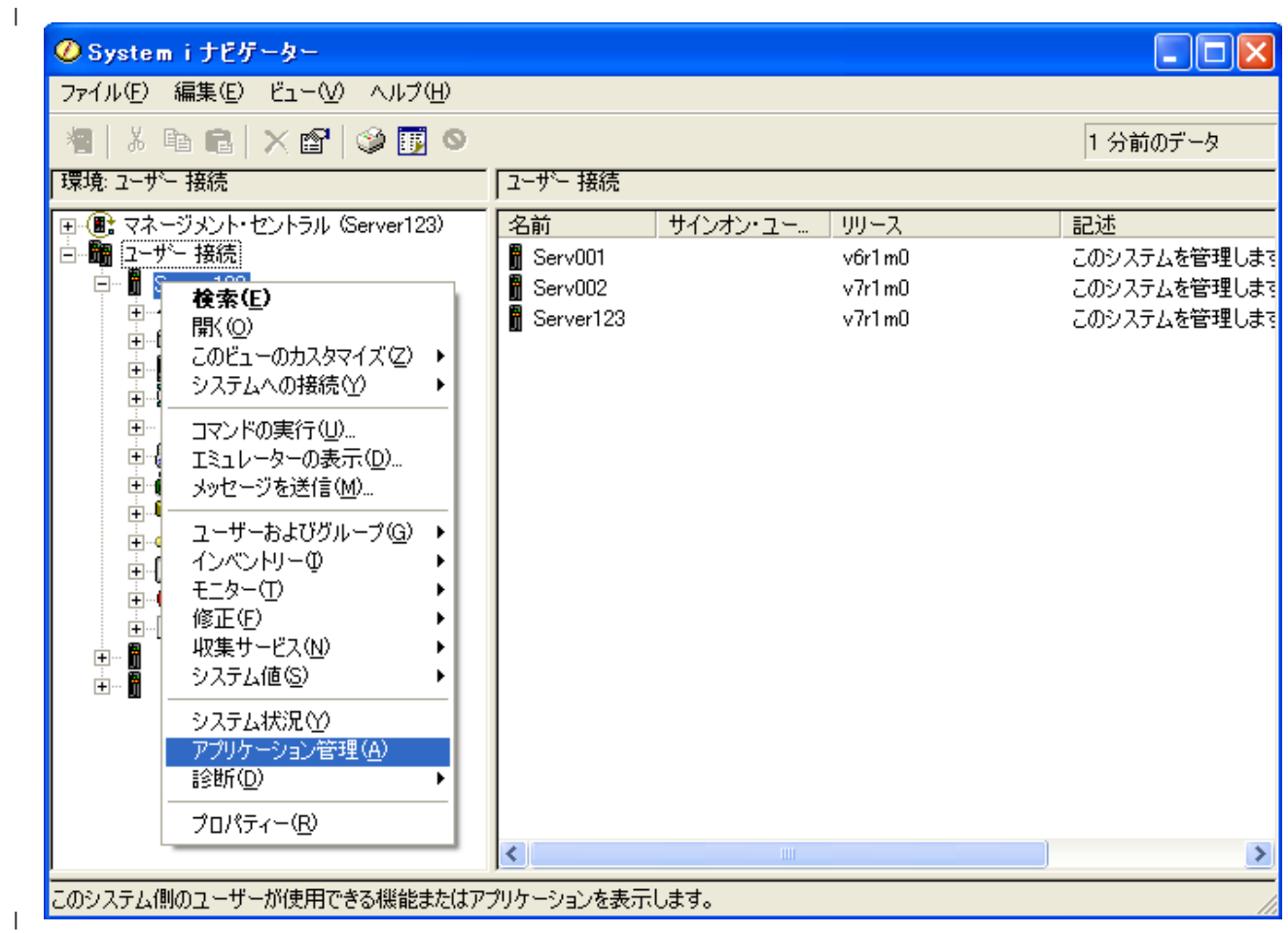

図 2. データベース・グループの展開 |

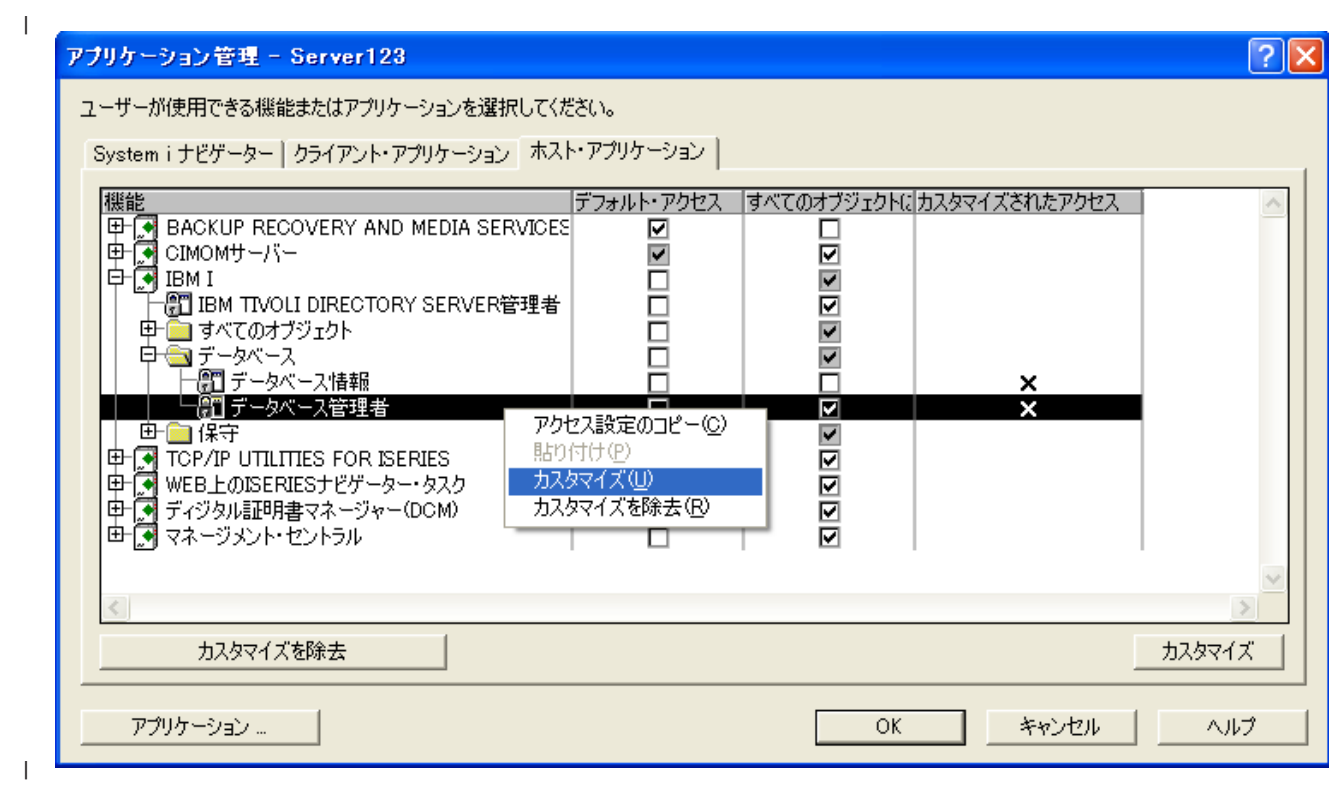

図 3. QIBM\_DB\_SQLADM 機能使用法設定の変更 |

 $\|$ 

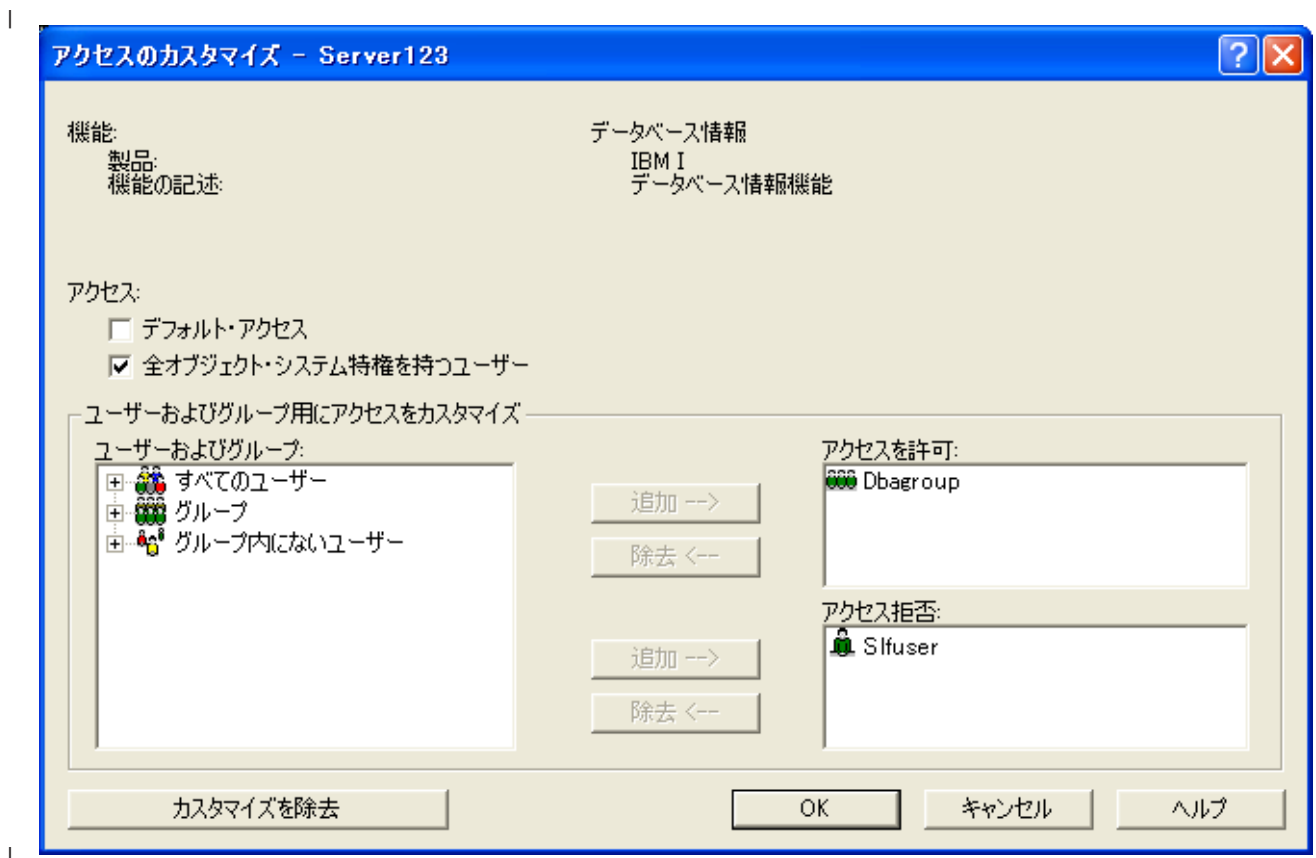

注: 「機密保護解説書」に機能使用法コマンドの詳細説明があります。[http://publib.boulder.ibm.com/](http://publib.boulder.ibm.com/infocenter/iseries/v6r1m0/index.jsp?topic=/rzahg/icmain.htm) | [infocenter/iseries/v6r1m0/index.jsp?topic=/rzahg/icmain.htm](http://publib.boulder.ibm.com/infocenter/iseries/v6r1m0/index.jsp?topic=/rzahg/icmain.htm) |

表 1 は、DB2 コマンド、ストアード・プロシージャー、および API に関係する権限変更をいくつか示し | たものです。 |

表 *1.* データベースのパフォーマンスと分析のための権限要件 |

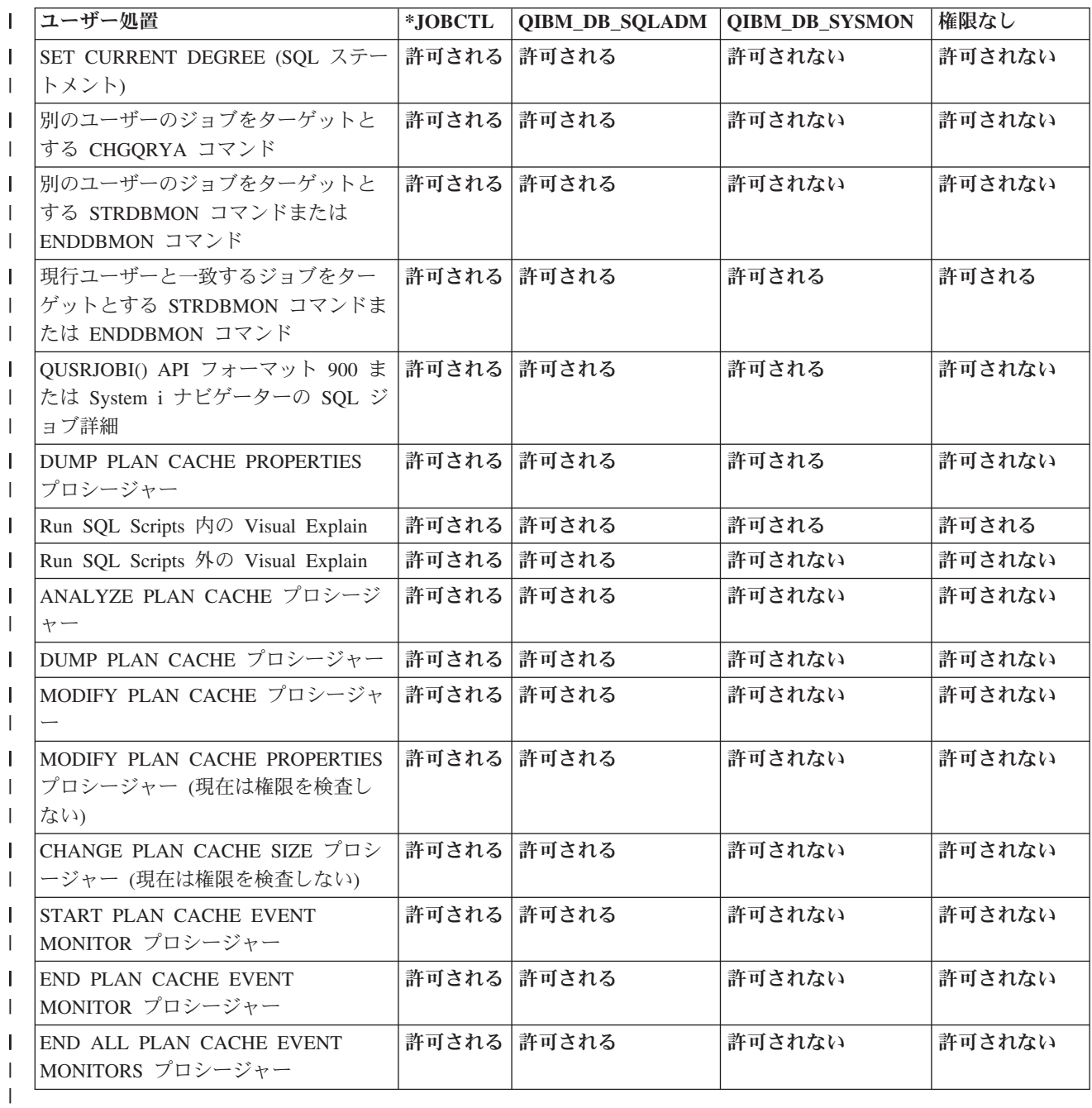

 $\|$ 

## <span id="page-22-0"></span>付録**.** 特記事項

本書は米国 IBM が提供する製品およびサービスについて作成したものです。

本書に記載の製品、サービス、または機能が日本においては提供されていない場合があります。日本で利用 可能な製品、サービス、および機能については、日本 IBM の営業担当員にお尋ねください。本書で IBM 製品、プログラム、またはサービスに言及していても、その IBM 製品、プログラム、またはサービスのみ が使用可能であることを意味するものではありません。これらに代えて、IBM の知的所有権を侵害するこ とのない、機能的に同等の製品、プログラム、またはサービスを使用することができます。ただし、IBM 以外の製品とプログラムの操作またはサービスの評価および検証は、お客様の責任で行っていただきます。

IBM は、本書に記載されている内容に関して特許権 (特許出願中のものを含む) を保有している場合があ ります。本書の提供は、お客様にこれらの特許権について実施権を許諾することを意味するものではありま せん。実施権についてのお問い合わせは、書面にて下記宛先にお送りください。

〒242-8502 神奈川県大和市下鶴間1623番14号 日本アイ・ビー・エム株式会社 法務・知的財産 知的財産権ライセンス渉外

以下の保証は、国または地域の法律に沿わない場合は、適用されません。 IBM およびその直接または間接 の子会社は、本書を特定物として現存するままの状態で提供し、商品性の保証、特定目的適合性の保証およ び法律上の瑕疵担保責任を含むすべての明示もしくは黙示の保証責任を負わないものとします。国または地 域によっては、法律の強行規定により、保証責任の制限が禁じられる場合、強行規定の制限を受けるものと します。

この情報には、技術的に不適切な記述や誤植を含む場合があります。本書は定期的に見直され、必要な変更 は本書の次版に組み込まれます。 IBM は予告なしに、随時、この文書に記載されている製品またはプログ ラムに対して、改良または変更を行うことがあります。

本書において IBM 以外の Web サイトに言及している場合がありますが、便宜のため記載しただけであ り、決してそれらの Web サイトを推奨するものではありません。それらの Web サイトにある資料は、こ の IBM 製品の資料の一部ではありません。それらの Web サイトは、お客様の責任でご使用ください。

IBM は、お客様が提供するいかなる情報も、お客様に対してなんら義務も負うことのない、自ら適切と信 ずる方法で、使用もしくは配布することができるものとします。

本プログラムのライセンス保持者で、(i) 独自に作成したプログラムとその他のプログラム(本プログラム を含む)との間での情報交換、および (ii) 交換された情報の相互利用を可能にすることを目的として、本 プログラムに関する情報を必要とする方は、下記に連絡してください。

IBM Corporation Software Interoperability Coordinator, Department YBWA 3605 Highway 52 N Rochester, MN 55901 U.S.A.

<span id="page-23-0"></span>本プログラムに関する上記の情報は、適切な使用条件の下で使用することができますが、有償の場合もあり ます。

本書で説明されているライセンス・プログラムまたはその他のライセンス資料は、IBM 所定のプログラム |

契約の契約条項、IBM プログラムのご使用条件、IBM 機械コードのご使用条件、またはそれと同等の条項 | に基づいて、IBM より提供されます。 |

この文書に含まれるいかなるパフォーマンス・データも、管理環境下で決定されたものです。そのため、他 の操作環境で得られた結果は、異なる可能性があります。一部の測定が、開発レベルのシステムで行われた 可能性がありますが、その測定値が、一般に利用可能なシステムのものと同じである保証はありません。さ らに、一部の測定値が、推定値である可能性があります。実際の結果は、異なる可能性があります。お客様 は、お客様の特定の環境に適したデータを確かめる必要があります。

IBM 以外の製品に関する情報は、その製品の供給者、出版物、もしくはその他の公に利用可能なソースか ら入手したものです。IBM は、それらの製品のテストは行っておりません。したがって、他社製品に関す る実行性、互換性、またはその他の要求については確証できません。 IBM 以外の製品の性能に関する質問 は、それらの製品の供給者にお願いします。

IBM の将来の方向または意向に関する記述については、予告なしに変更または撤回される場合があり、単 に目標を示しているものです。

本書には、日常の業務処理で用いられるデータや報告書の例が含まれています。より具体性を与えるため に、それらの例には、個人、企業、ブランド、あるいは製品などの名前が含まれている場合があります。こ れらの名称はすべて架空のものであり、名称や住所が類似する企業が実在しているとしても、それは偶然に すぎません。

#### 著作権使用許諾:

本書には、様々なオペレーティング・プラットフォームでのプログラミング手法を例示するサンプル・アプ リケーション・プログラムがソース言語で掲載されています。お客様は、サンプル・プログラムが書かれて いるオペレーティング・プラットフォームのアプリケーション・プログラミング・インターフェースに準拠 したアプリケーション・プログラムの開発、使用、販売、配布を目的として、いかなる形式においても、 IBM に対価を支払うことなくこれを複製し、改変し、配布することができます。このサンプル・プログラ ムは、あらゆる条件下における完全なテストを経ていません。従って IBM は、これらのサンプル・プログ ラムについて信頼性、利便性もしくは機能性があることをほのめかしたり、保証することはできません。サ ンプル・プログラムは特定物として現存するままの状態で提供されるものであり、いかなる保証も提供され ません。 IBM は、お客様の当該サンプル・プログラムの使用から生ずるいかなる損害に対しても一切の責 任を負いません。

それぞれの複製物、サンプル・プログラムのいかなる部分、またはすべての派生的創作物にも、次のよう に、著作権表示を入れていただく必要があります。

© (お客様の会社名) (西暦年). このコードの一部は、IBM Corp. のサンプル・プログラムから取られていま す。 © Copyright IBM Corp. \_年を入れる\_. All rights reserved.

この情報をソフトコピーでご覧になっている場合は、写真やカラーの図表は表示されない場合があります。

## □ プログラミング・インターフェース情報

本書「データベース管理」には、プログラムを作成するユーザーが IBM i5/OS のサービスを使用するため のプログラミング・インターフェースが記述されています。

## <span id="page-24-0"></span>商標

IBM、IBM ロゴおよび ibm.com は、世界の多くの国で登録された International Business Machines Corp. の商標です。他の製品名およびサービス名等は、それぞれ IBM または各社の商標である場合があります。 現時点での IBM の商標リストについては、<http://www.ibm.com/legal/copytrade.shtml> をご覧ください。

Adobe、Adobe ロゴ、PostScript、PostScript ロゴは、Adobe Systems Incorporated の米国およびその他の国 | における登録商標または商標です。 |

Linux は、Linus Torvalds の米国およびその他の国における商標です。 |

Microsoft、Windows、Windows NT および Windows ロゴは、Microsoft Corporation の米国およびその他の 国における商標です。

Java およびすべての Java 関連の商標およびロゴは Sun Microsystems, Inc.の米国およびその他の国におけ る商標です。

UNIX は The Open Group の米国およびその他の国における登録商標です。

## 使用条件

これらの資料は、以下の条件に同意していただける場合に限りご使用いただけます。

個人使用**:** これらの資料は、すべての著作権表示その他の所有権表示をしていただくことを条件に、非商業 的な個人による使用目的に限り複製することができます。ただし、IBM の明示的な承諾をえずに、これら の資料またはその一部について、二次的著作物を作成したり、配布 (頒布、送信を含む) または表示 (上映 を含む) することはできません。

商業的使用**:** これらの資料は、すべての著作権表示その他の所有権表示をしていただくことを条件に、お客 様の企業内に限り、複製、配布、および表示することができます。 ただし、IBM の明示的な承諾をえずに これらの資料の二次的著作物を作成したり、お客様の企業外で資料またはその一部を複製、配布、または表 示することはできません。

ここで明示的に許可されているもの以外に、資料や資料内に含まれる情報、データ、ソフトウェア、または その他の知的所有権に対するいかなる許可、ライセンス、または権利を明示的にも黙示的にも付与するもの ではありません。

資料の使用が IBM の利益を損なうと判断された場合や、上記の条件が適切に守られていないと判断された 場合、IBM はいつでも自らの判断により、ここで与えた許可を撤回できるものとさせていただきます。

お客様がこの情報をダウンロード、輸出、または再輸出する際には、米国のすべての輸出入関連法規を含 む、すべての関連法規を遵守するものとします。

IBM は、これらの資料の内容についていかなる保証もしません。これらの資料は、特定物として現存する ままの状態で提供され、商品性の保証、特定目的適合性の保証および法律上の瑕疵担保責任を含むすべての 明示もしくは黙示の保証責任なしで提供されます。

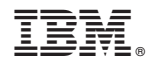

Printed in Japan